#### 第十九届全国科学计算与信息化会议

#### 新型分布式磁盘存储系统EOS 在LHAASO实验上的应用

李海波,毕玉江,程耀东 中科院高能所计算中心 2019.7

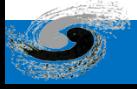

第十九届全国科学计算与信息化会议 @遵义

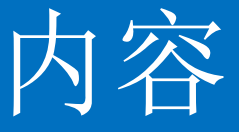

- EOS磁盘存储系统介绍
- LHAASO实验存储需求
- EOS在LHAASO实验上的建设效果
- EOS面临的挑战与发展
- 小结

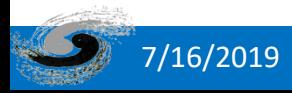

# EOS是什么?

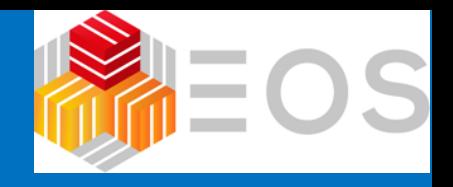

- EOS: Exabyte scale storage
- 基于XRootD框架实现的磁盘文件存储系统
- 项目始于 2010年5月
	- 时间尚短 (AFS 32年, CASTOR 16年, Lustre 16年)
- 主要用于高能物理实验数据存储和分析

#### http://eos-docs.web.cern.ch

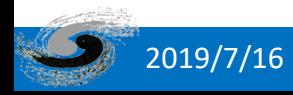

# EOS系统核心特性

- 元数据存储于内存设备, 访问延迟低
- 提供类POSIX文件访问
	- Xroot, gridFTP, FUSE
- 强认证模式
	- strong (Kerberos5, X509) external clients
	- shared secret (sss) internal clients
- Quota管理
	- 支持用户/组配额
- 回收站机制
- 支持存储节点内文件系统间负载均衡及调度组内节点间负载均衡,提高系 统吞吐率及文件访问效率
- GEO基于位置的数据调度

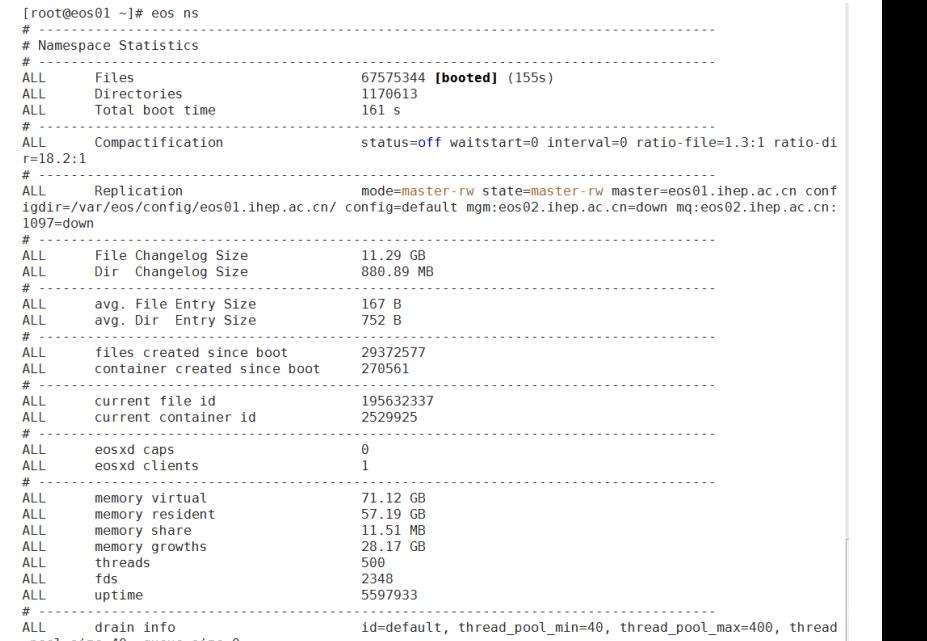

#### EOS @ CERN

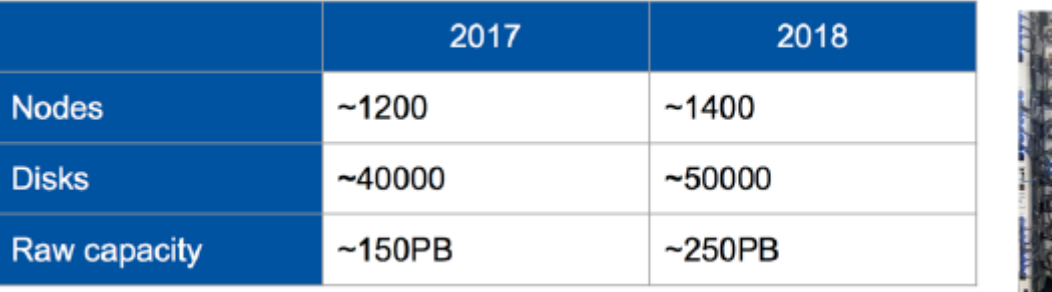

#### **15 EOS instances**

- $\bullet$  4 LHC
- 2 CERNBox (new home)
- EOSMEDIA (Foto, Video)
- EOSPUBLIC (non-LHC Experiments)
- EOSBACKUP (backup for CERNBox)
- 6 for various test infrastructures

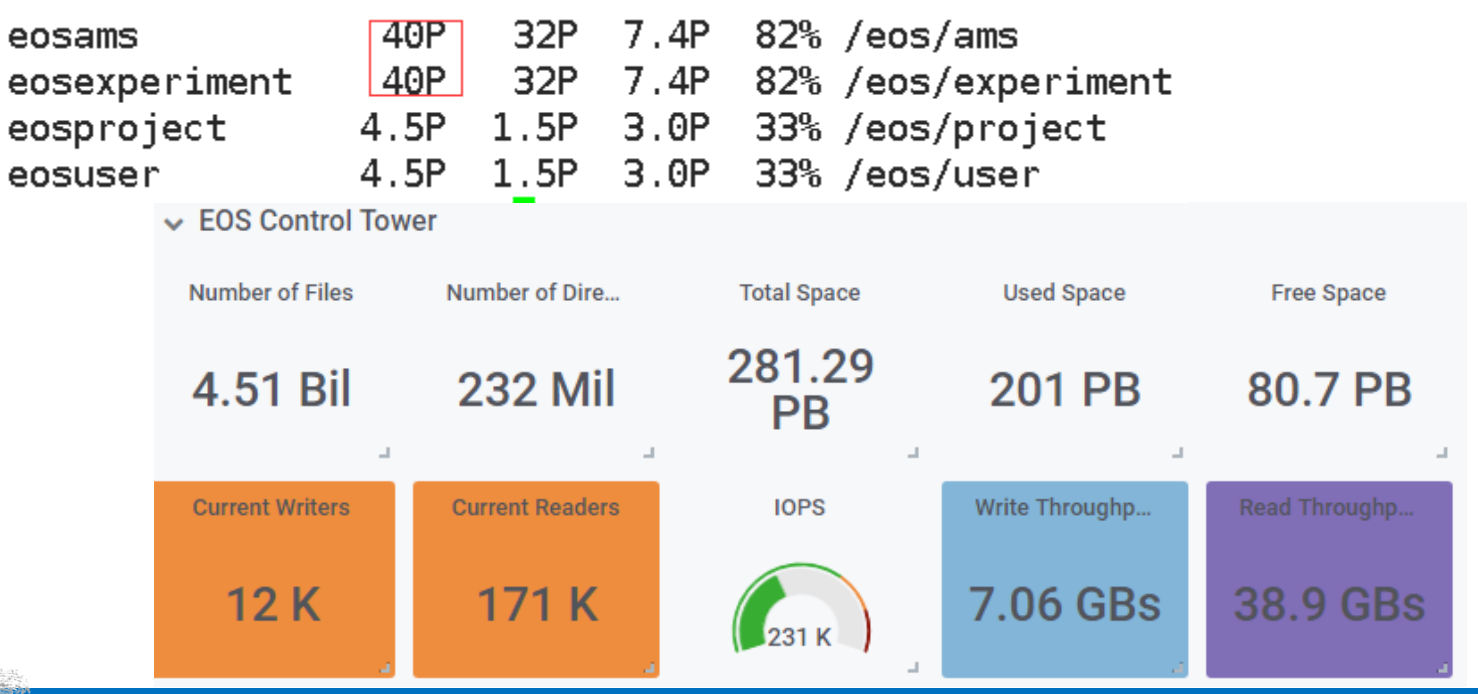

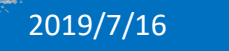

#### 2019/7/16 2019/7/16 第十九届全国科学计算与信息化会议 @遵义 5

### EOS应用生态

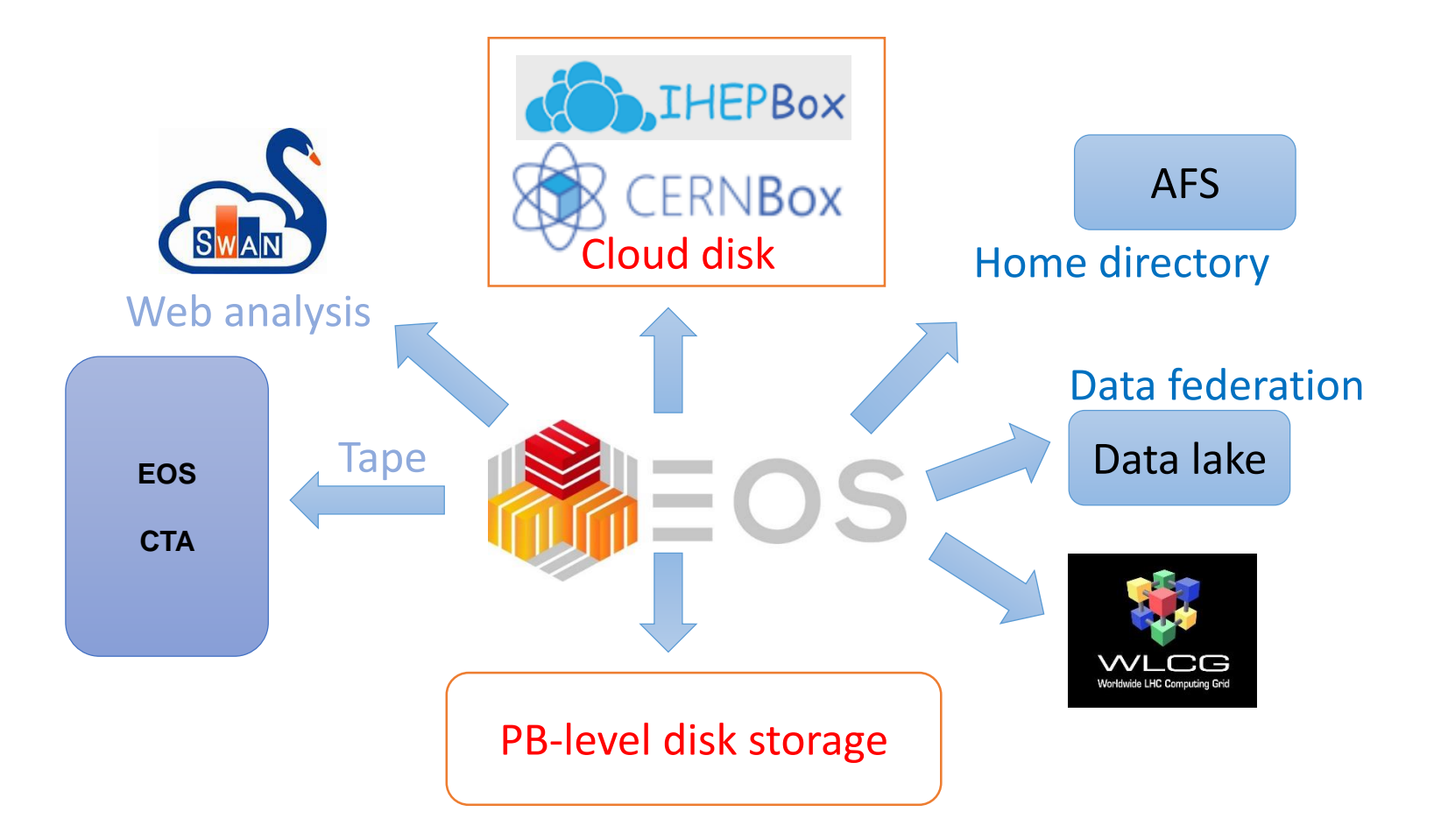

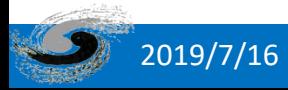

## LHAASO实验数据处理需求

- 实验数据经过DAQ获取之后,进入离线计算平台
- 两个数据中心
	- 稻城在站数据中心
		- 提供在站快速重建
		- 计算集群:2500核
		- 磁盘存储容量: 300TB
	- 北京高能所数据中心
		- 提供数据存储和处理
		- 计算集群:4500核
		- 磁盘存储容量:4PB
		- 磁带存储容量: 20PB

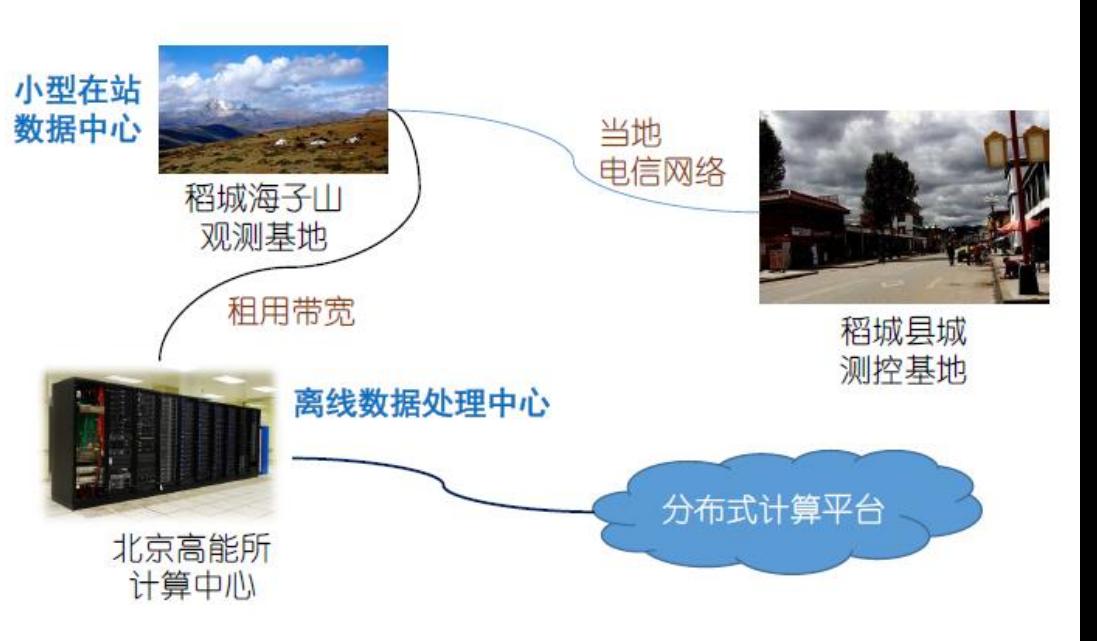

- 存储需求: 原始数据传输和存储数据量 (压缩 后)6 PB/year
- 目前国内产生数据量最大的科学实验装置之一

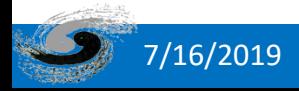

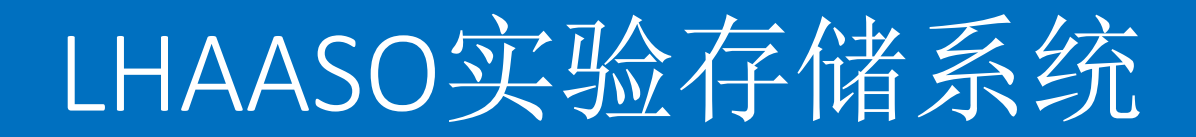

- 个人用户目录
	- /afs, 默认500M空间, 有备份
- 数据存储
	- /eos
		- 当前LHAASO实验主要数据存储盘, 每人默认1TB空间, 25万个文件数
	- /scratchfs
		- 临时文件存放,每人默认500GB空间,20万个文件数
	- /workfs
		- 可临时充当软件文件存储, 每人默认5GB空间, 50000个文件数, 有备份
		- 不能作为作业提交目录
- 软件存储
	- /afs
	- /cvmfs

# LHAASO实验EOS存储建设情况

#### • 目前有两个实例

- 稻城集群
	- 提供山上在线数据处理
	- 2台存储服务器
	- 共152.83TB空间
	- 即将扩容560TB空间
- 本地集群
	- 提供本地离线数据处理
	- 10台存储服务器
	- 共2.39PB空间
	- 当前存储文件数:7053万
	- 当前存储目录数:120万
	- 聚合带宽达到8GB/s, 跑满带宽

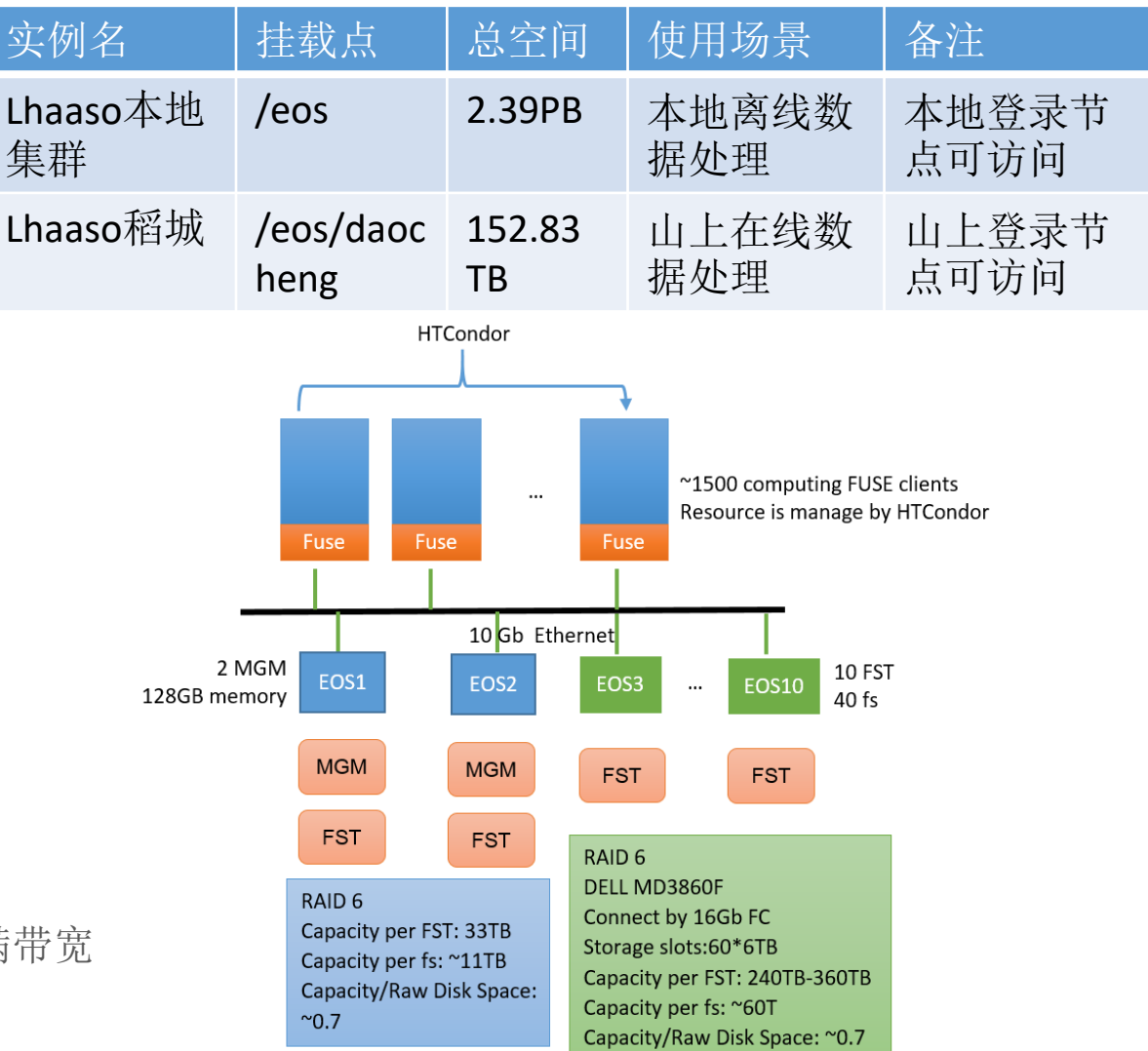

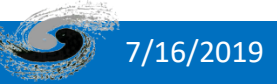

#### 7/16/2019 9 第十九届全国科学计算与信息化会议 @遵义

EOS存储硬件环境

- 存储服务器
	- 机架服务器
	- 10 Gbit/s网络接口
- 存储阵列
	- DELL ME3860F磁盘阵列
		- DDP动态磁盘池
		- 60\*6TB 磁盘

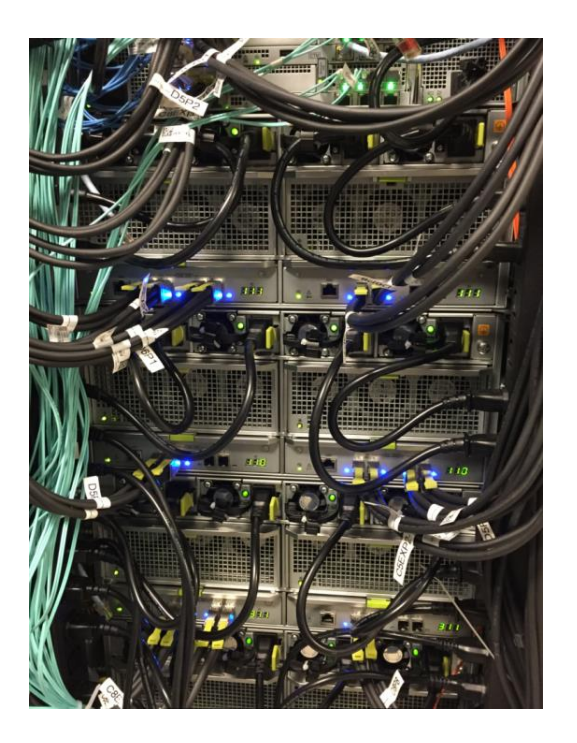

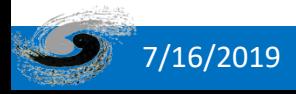

# EOS使用方式

- FUSE方式(用户空间文件系统)
	- 本地挂载,比如LHAASO实验的挂载目录为/eos
	- 在登录节点和计算节点,可以通过访问/eos/访问数 据
- Xrootd方式
	- 不需要本地挂载
	- 使用xrootd协议访问数据
	- Xrdfs root://eos01.ihep.ac.cn ls /eos/user/file.txt

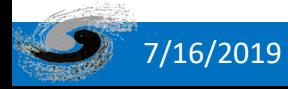

## 数据访问协议

- 内核级文件系统:Lustre
	- 并行性好,文件系统语义支持好
	- 内核依赖,管理复杂
- 应用级文件系统: EOS Fuse
	- 提供文件系统语义
	- 并行性支持差
	- 目前稳定性差
- 应用级数据访问:Xrootd
	- 基于文件访问API,不提供文件系统语义
	- 稳定性好,不受文件系统限制

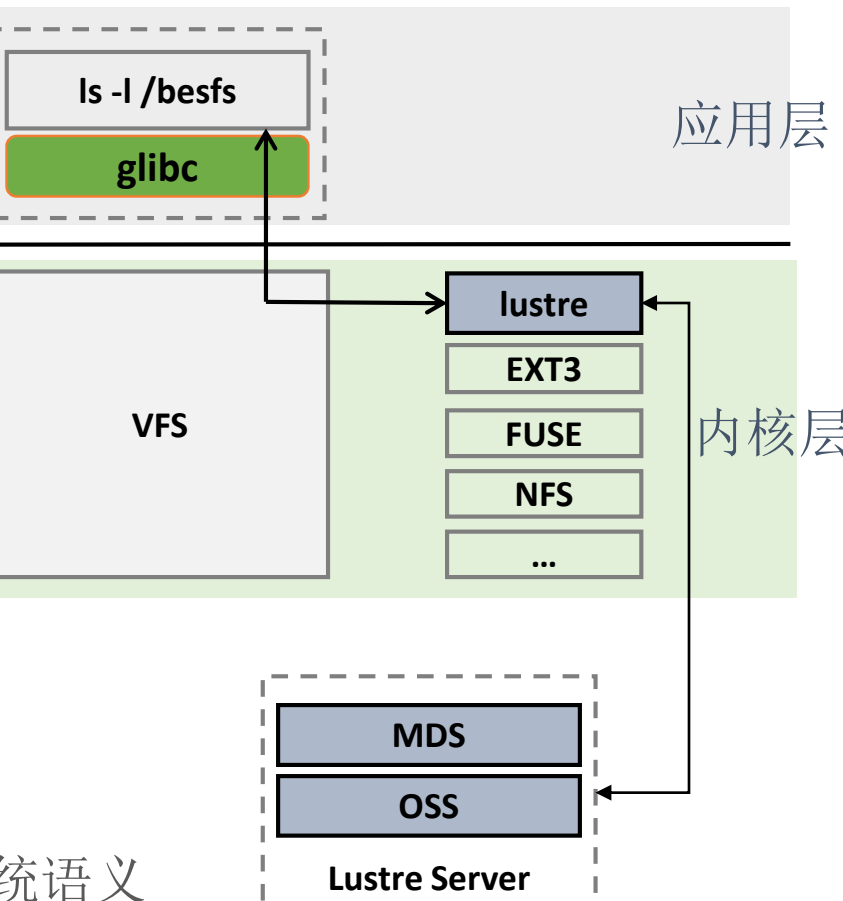

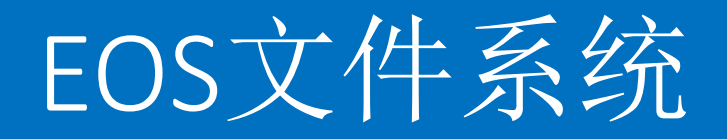

- 在XROOTD基础上开发文件系统接口,类似于本地文件系统
- 对于物理分析来说并不高效,但是比较灵活
- 基于FUSE( Filesystem in Userspace )实现,FUSE是Linux内核标准模块
	- 比内核级文件系统(eg. Lustre)实现简单
	- 但是并不是最高效的
	- 任何FUSE模块或者eosd的失败都会导致作业的失败

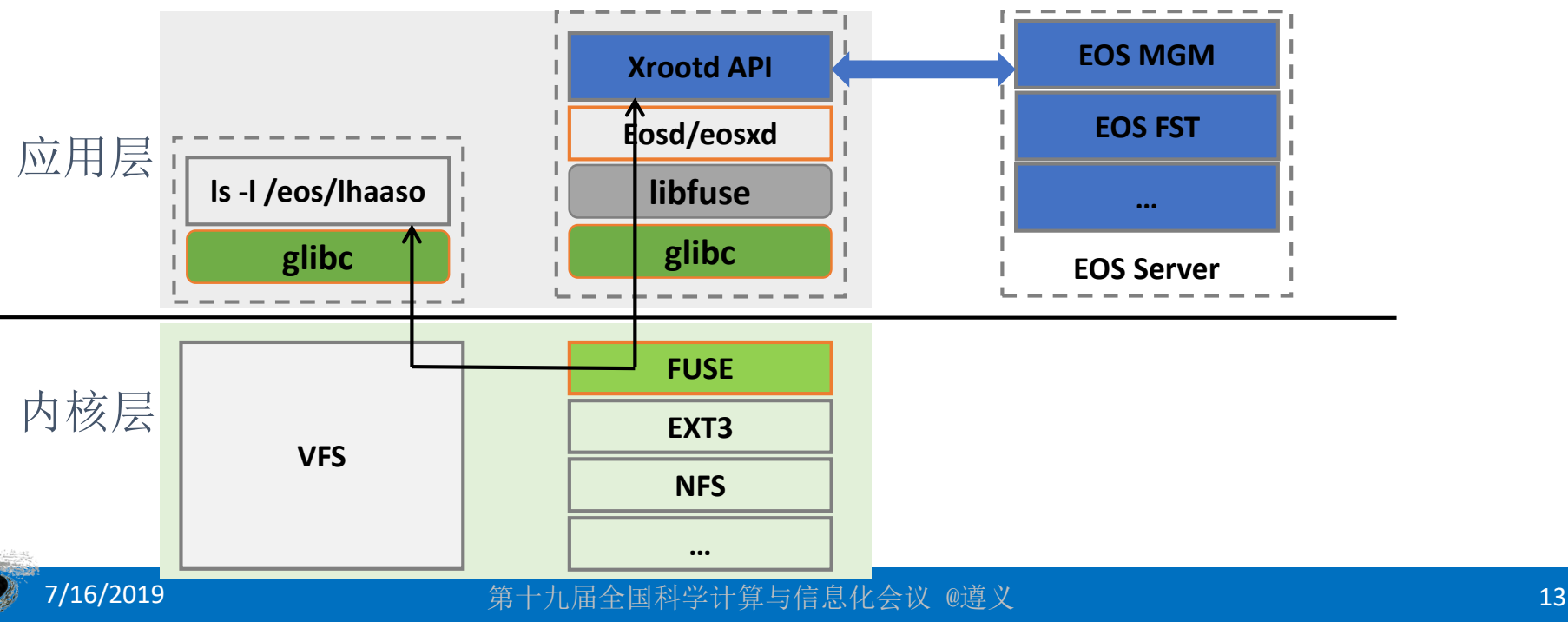

### 应用层访问接口

- 命令行方式,比如eos ls,直接调用xrootd API来访问EOS服务器,绕 过任何内核模块
- 调用ROOT TFILE类的应用软件, 也可以直接调用xrootd API
- 这种方式完全工作在应用层,不受文件系统及内核的影响,稳定好
- 用户使用不太灵活, 没有本地文件系统的接口, cat等命令无法工作

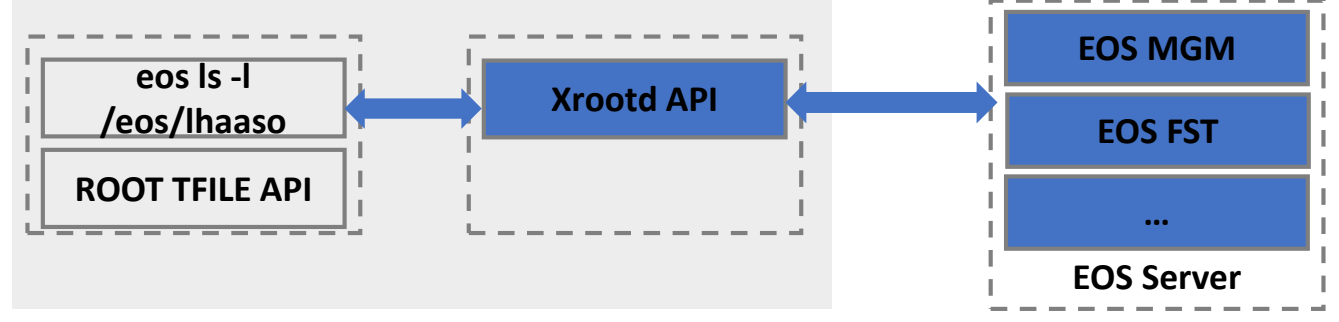

[lihaibo@lxslc601 ~1\$ eos ls -lh /eos/lhaaso

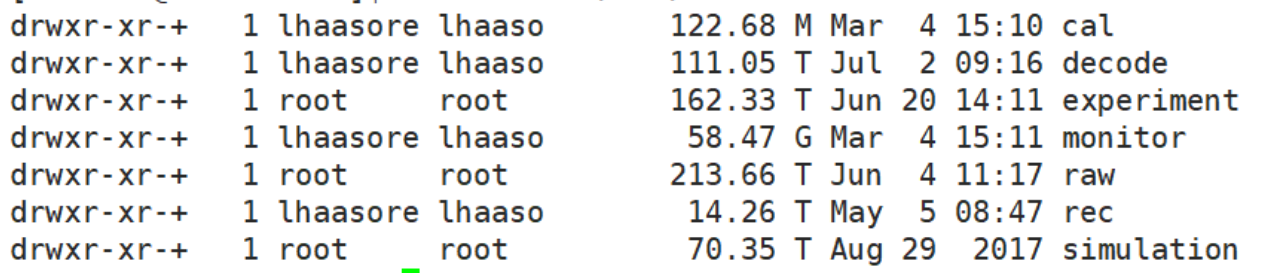

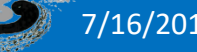

# Xrootd使用

• 首先, 物理软件(比如BOSS或者SNiPER )调用ROOT库 File:: Open, 比如:

*TFile\* inputFiles[m\_fileNum] = TFile::Open(m\_fileNames[m\_fileNum].c\_str(),"READ");*

- 注意:以下两种调用方式不支持
	- $(1)$  简单声明: TFile file(fn.c\_str());
	- $(2)$  New方法: TFile\* inputFile = new TFile(m.c\_str(),"READ");
- 其次,将输入输出文件采用ROOT的命令方式,比如:

*root*://eos01.ihep.ac.cn///eos/user/l/lihaibo/lhaasotest/DAT000011.root

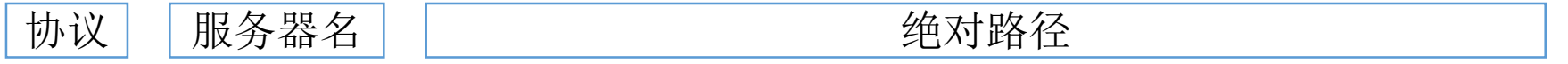

• 由于没有本地文件系统接口,脚本中不能出现通配符,不能采用相对路径 ,不能使用操作系统命令来遍历目录,比如for f in `ls /eos/lhaaso/raw/wcda` 之类的语句

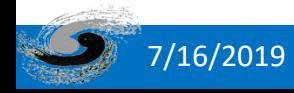

## 使用ROOT访问eos文件

#### • ROOT中操作过程

- TFile打开文件
	- \$root [0] TFile \*file0 =

TFile::Open("root://eos01.ihep.ac.cn//eos/user/l/lihaibo/xrootd\_test/DAT.root")

- $\vec{x}$  \$root -l root://eos01.ihep.ac.cn//eos/user/l/lihaibo/xrootd\_test/DAT.root
- \$root[1].ls 查看文件信息
- \$root[2] t\_runh->Show(0) 显示第0个event的信息
- \$root[3]t\_runh->GetEntries() 总事例数
- \$root[4]t\_runh->Scan()
- \$root[5]t\_runh->Print()

#### • 可以在lxslc登录节点使用xrootd访问稻城的数据

```
[lihaibo@lxslc601 ~]$ root -l root://lhmteos01.lhaaso.ihep.ac.cn//eos/daocheng/user/l/lihaibo/tV6 nfit100-200.root
root [0]
Attaching file root://lhmteos01.lhaaso.ihep.ac.cn//eos/daocheng/user/l/lihaibo/tV6_nfit100-200.root as _file0...
(TFile *) 0x2674360
                                           王国性子计异与信邑化会以 @J是X
```
## EOS 异地副本

- LHAASO实验数据处理是多中心架构,对数据异地访问有很强的需求
- EOS异地副本策略,可提供基于GEO位置标签的访问策略
- EOS异地副本测试效果
	- 测试方法:在北京、稻城各搭建1台EOS服务器形成集群,设置不同GEO Tag, 设置同一目录的双副本, 分别进行10次文件写入和读出测试
	- 结论:基于 GeoTag 的调度暂时不会完全匹配相同的 tag,即使设定了强 制匹配规则,仍需优化

| <b>location</b> | <b>Replica</b>       | <b>Max</b> | <b>Min</b> | <b>Mean</b> | <b>location</b> | <b>Replica</b>       | target   | <b>Max</b> | <b>Min</b> | <b>Mean</b> |
|-----------------|----------------------|------------|------------|-------------|-----------------|----------------------|----------|------------|------------|-------------|
| <b>Beijing</b>  | beijing+daoch<br>eng | 8.0        | 6.8        | 7.5         | <b>Beijing</b>  | beijing+daoche<br>ng | beijing  | 113.8      | 111.3      | 112.55      |
| Daocheng        | beijing+daoch<br>eng | 8.6        | 7.5        | 8.0         | Daocheng        | beijing+daoche<br>ng | daocheng | 232.7      | 146.3      | 166.11      |

文件写入(MB/s) 文件读出(MB/s)

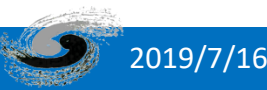

#### EOS+Xcache

- 异地数据访问时,对于对于在本地服务器上没有的数据,如何提高 访问速度? **XRD**
- Xcache技术
	- 一种优化数据异地访问技术
	- 使用Squid缓存,基于Xrootd协议
- 验证xcache方案

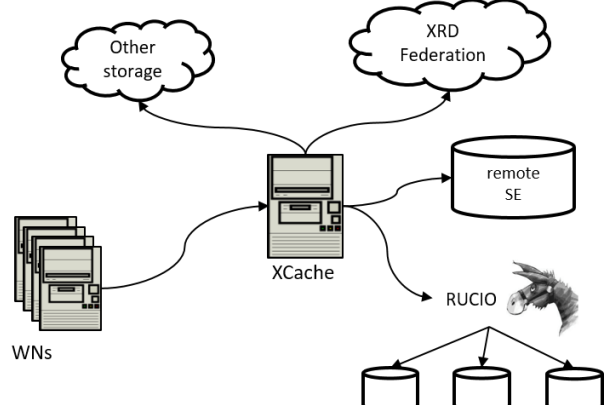

- 测试方案:在北京、稻城两地搭建EOS集群,在稻城配置xcache proxy,对不同大小的文 件进行10次读测试
- 结论:大文件会缓存到硬盘上,小文件同时会缓存到内存中

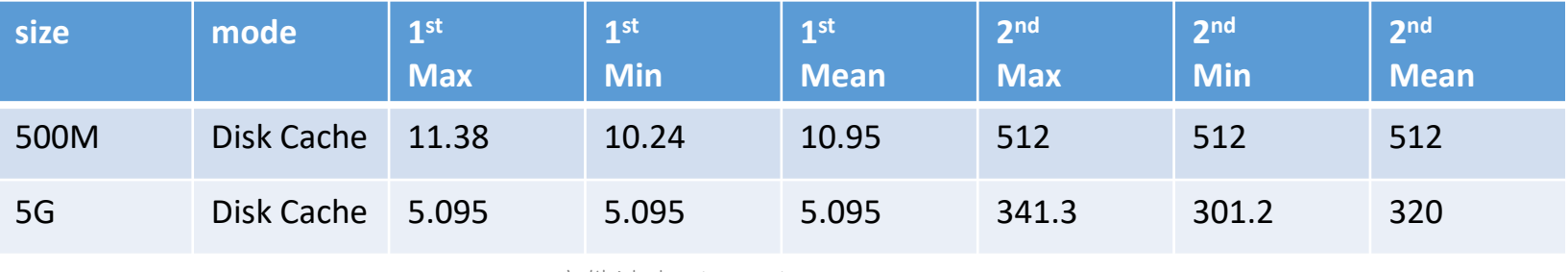

文件读出(MB/s)

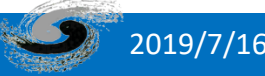

## EOS元数据面临的挑战

- EOS 元数据面临的挑战
	- 从scale-up 到scale-out

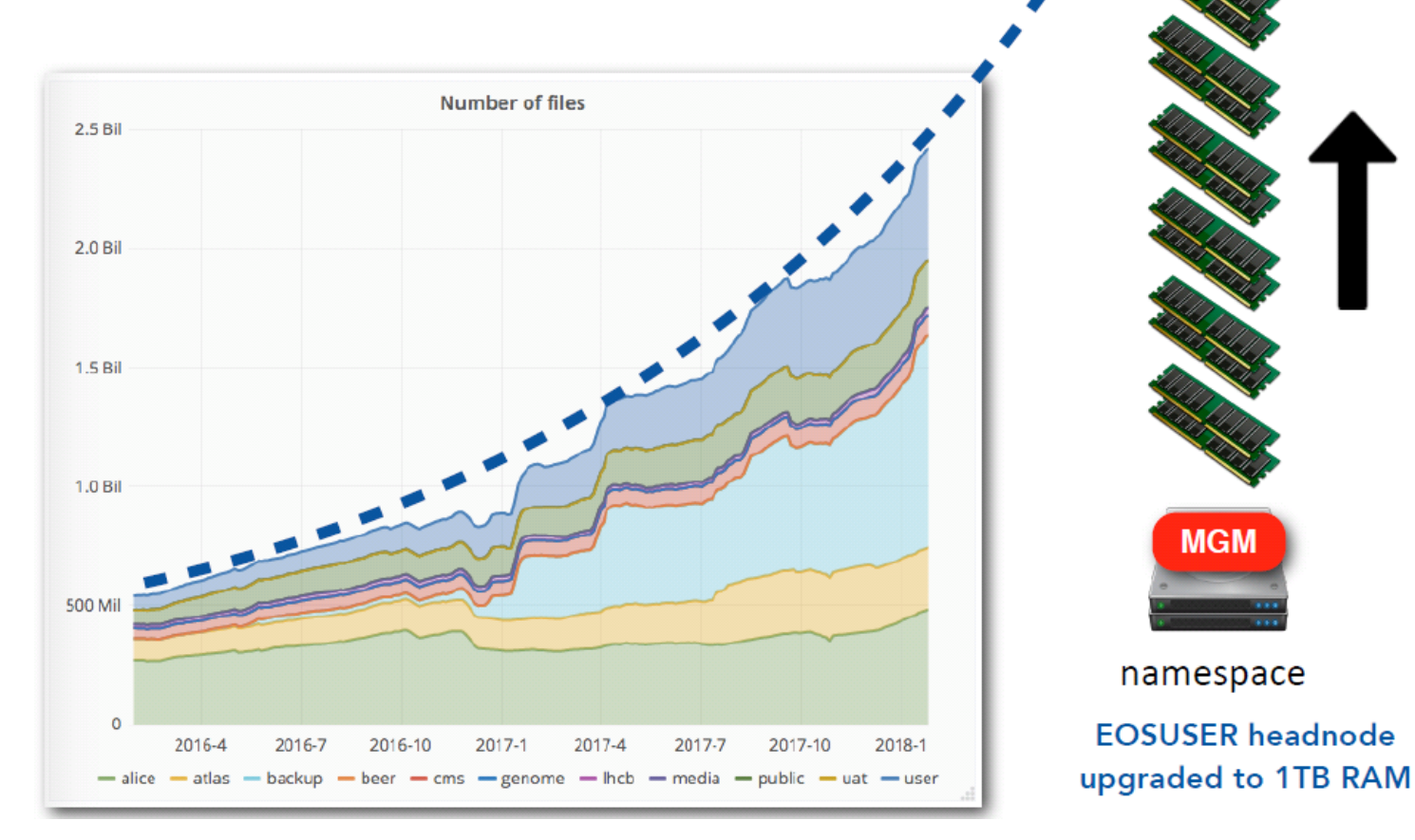

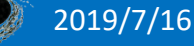

#### 2019/7/16 2019/7/16 第十九届全国科学计算与信息化会议 @遵义 2019/7/16 2019 2019

### EOS元数据面临的挑战

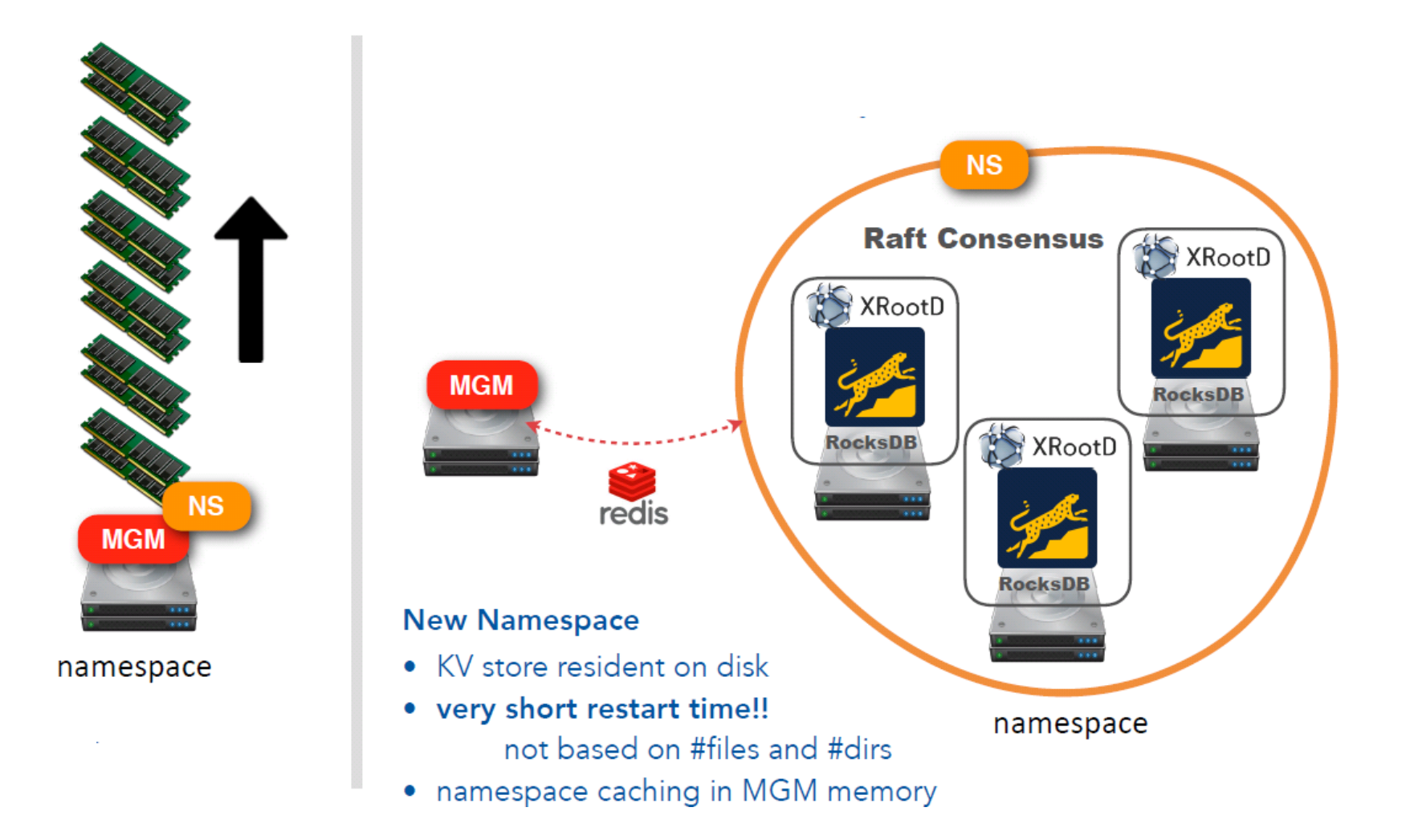

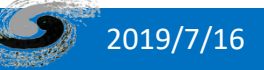

## EOS fuse面临的挑战

- FUSE方式中, 任何FUSE模块或eosd的失败都会
	- 导致作业的失败

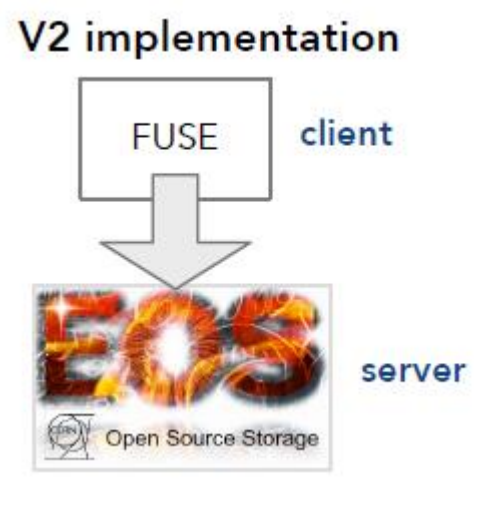

#### V3 implementation

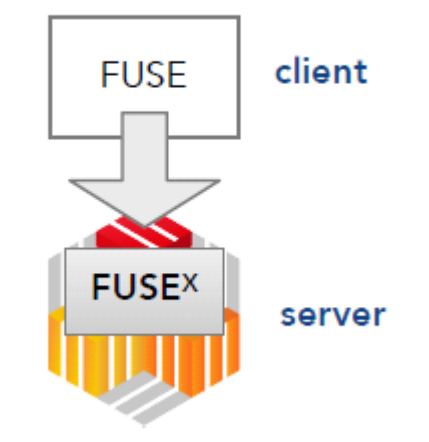

Fuse文件系统实现方式为 纯客户端应用程序

专用的服务器端支持提供完全异步的服 务器->客户机通信、锁、文件内联、本 地元数据和数据缓存

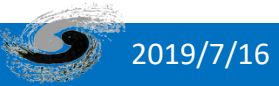

## 下一步计划:EOS+JBOD

#### • 需求

- 当前存储使用RAID阵列,无法充分利用阵列的性能,将来可能成为瓶颈
- 使用JBOD代替RAID阵列可以提供更好的性能

#### • RAID vs JBOD

- 同等可用存储容量下,费用相当
- JBOD的IO路径比RAID短, 理论上会有提升
- 设备选型
	- DELL ME484 JBOD
- ME484测试
	- 70块盘下, FIO测试读写性能最高 达到7GB/s
	- 初步测试显示速度提升2倍左右
	- 需进一步与应用结合测试

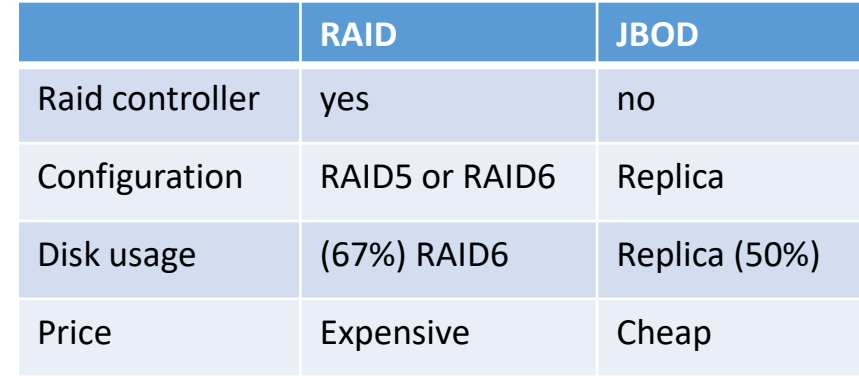

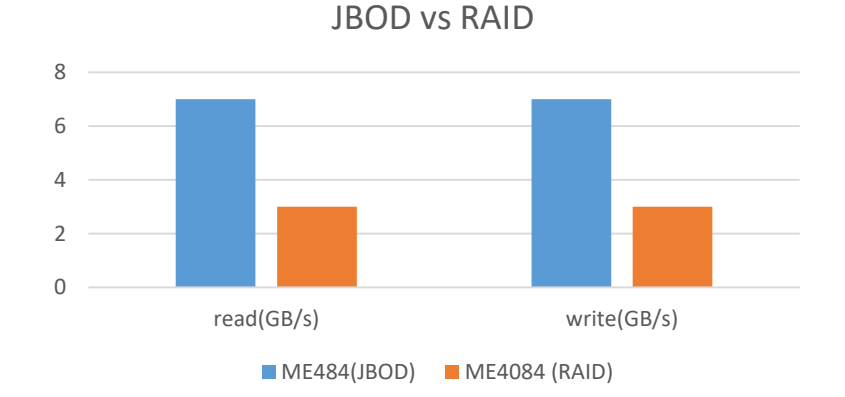

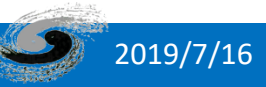

小结

- EOS是一个开源的分布式文件系统,可提供几十PB的单实 例存储能力,能够满足LHAASO实验存储需求
- 加大推广使用xrootd方式提交作业
- EOS可扩展性好,可使用低成本的JBOD磁盘作为存储介质
- EOS在高能物理领域正在形成完整的生态
- EOS还在不断演进发展

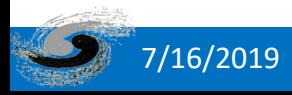

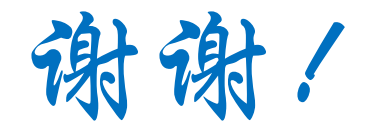

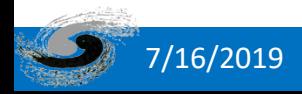

。<br>1999年10月19日 - The Tomorrow 第十九届全国科学计算与信息化会议 @遵义 24年 - The Tomorrow of Tomorrow o